# **Hobo - Development #32796**

# **matomo: générer une première visite depuis hobo au moment de la création de l'instance matomo**

05 mai 2019 23:38 - Nicolas Roche

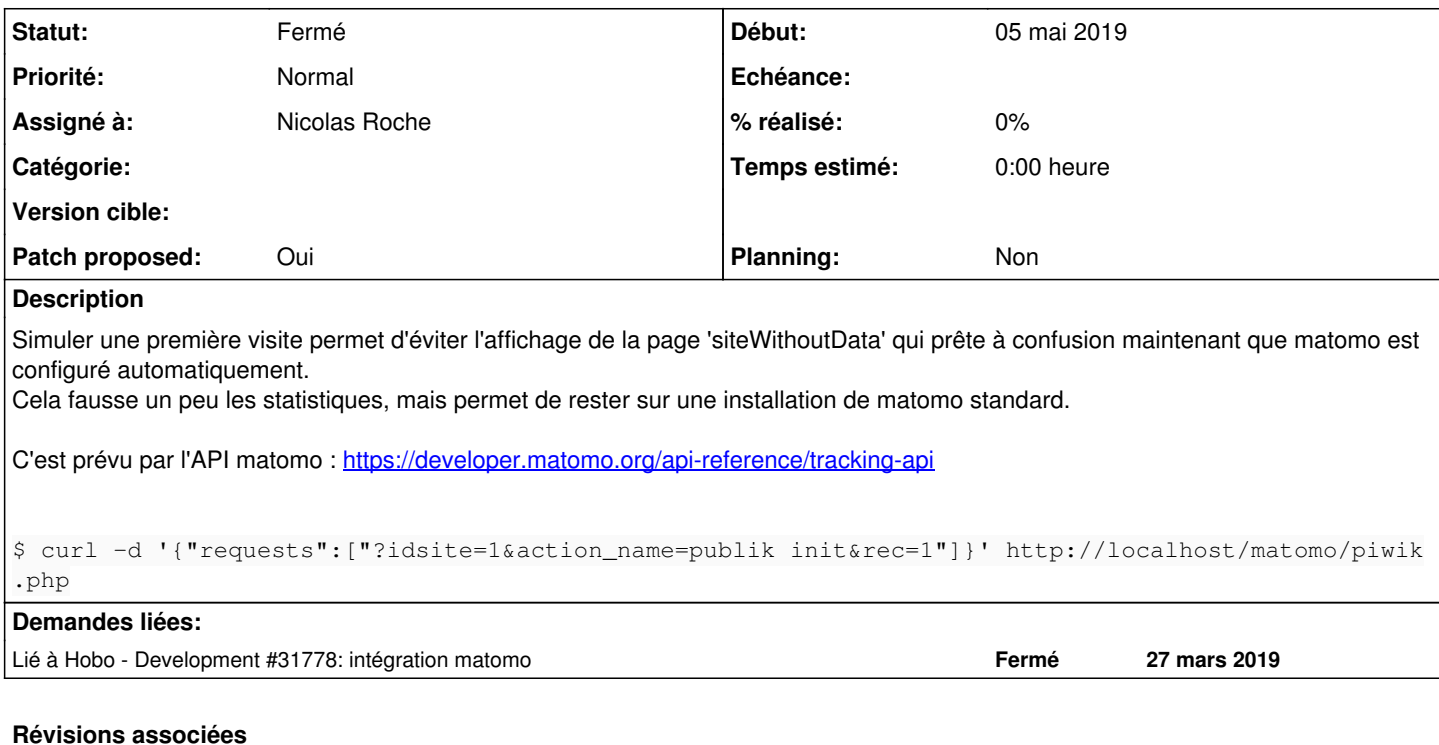

#### **Révision 3dcdf955 - 31 mai 2019 10:14 - Nicolas Roche**

matomo: simulate first tracking visit (#32796)

#### **Révision a218eef3 - 31 mai 2019 10:14 - Nicolas Roche**

matomo: rewrite managing exceptions into tests (#32796)

### **Révision 81189769 - 31 mai 2019 10:14 - Nicolas Roche**

matomo: manage http status codes (#32796)

## **Révision eca3d26b - 31 mai 2019 10:14 - Nicolas Roche**

matomo: do not abort if simulated first tracking visit fails (#32796)

#### **Historique**

## **#2 - 05 mai 2019 23:42 - Nicolas Roche**

*- Lié à Development #31778: intégration matomo ajouté*

### **#3 - 06 mai 2019 00:03 - Nicolas Roche**

*- Fichier 0001-matomo-simulate-first-tracking-visit-32796.patch ajouté*

*- Statut changé de Nouveau à Solution proposée*

*- Patch proposed changé de Non à Oui*

## **#4 - 06 mai 2019 09:44 - Christophe Siraut**

*- Statut changé de Solution proposée à Solution validée*

#### **#5 - 06 mai 2019 09:45 - Frédéric Péters**

*- Statut changé de Solution validée à En cours*

if resp.content != '{"status":"success","tracked":1,"invalid":0}':

Pas de ack là-dessus, trop fragile. Parser le json et regarder status.

#### **#6 - 06 mai 2019 14:10 - Nicolas Roche**

- *Fichier 0001-matomo-rewrite-holding-exceptions-into-tests.patch ajouté*
- *Fichier 0002-matomo-simulate-first-tracking-visit-32796.patch ajouté*
- *Statut changé de En cours à Solution proposée*

Mis à jour :

- je parse la réponse JSON

- j'en profite pour simplifier la gestion des exceptions dans les tests désolé, les 2 patchs ne sont pas bien cloisonnés.

## **#7 - 06 mai 2019 14:45 - Thomas Noël**

Dans 0001, au lieu du schéma :

```
        with pytest.raises(MatomoError) as exc:
                 matomo.raise_on_error(tree)
        assert "bla bla" in str(exc)
```
tu peux faire :

```
        with pytest.raises(MatomoError, match="bla bla"):
            matomo.raise_on_error(tree)
```
Dans 0002 :

- L'import de json est inutile car la réponse de request contient un json() (donc resp.json()) ; à utiliser à la place de json.loads(resp.content)
- il faut ensuite tester que tree est bien un dictionnaire, puis qu'il contient une clé 'status', le tout directement sans passer par du try/except, genre
- :

```
   if not isinstance(tree, dict):
            raise ...
    if 'status' not in tree:
            raise ... 
   return True
```
Sur la fonction ping, la docstring est bizarre, """JSON API here""" ?

#### **#8 - 06 mai 2019 17:19 - Nicolas Roche**

*- Fichier 0001-matomo-simulate-first-tracking-visit-32796.patch ajouté*

*- Fichier 0002-matomo-rewrite-holding-exceptions-into-tests.patch ajouté*

ça rentre petit à petit :

- gestion des exceptions plus compacte dans les tests
- utilisation du parseur JSON inclus dans Request
- j'ai clarifié le commentaire : ici on a une seconde API qui n'a rien à voir avec la précédente.

#### **#9 - 06 mai 2019 17:50 - Thomas Noël**

Il faut

- un try/except sur le resp.json()
- quand c'est pas un dict, avoir un message d'erreur qui le dit ("dict expected" un lieu de "JSON expected")
- fait un request.post en utilisant "json=", genre requests.post(url, json={'requests': ['?idsite=%s&action\_name=ping&rec=1' % id\_site]})
- gérer le code de retour != 200
- faire un try/except sur le matomo.ping(id\_site) : si ça plante, poser un warning sur les messages, qui dit que la configuration est faite mais qu'on n'a pas réussi à simuler une première requête ? (ie ne pas planter complètement l'affaire, quoi)

Voili voilà pour ce round :)

## **#10 - 06 mai 2019 21:02 - Nicolas Roche**

- *Fichier 0001-matomo-simulate-first-tracking-visit-32796.patch ajouté*
- *Fichier 0002-matomo-rewrite-managing-exceptions-into-tests-32796.patch ajouté*
- *Fichier 0003-matomo-manage-http-status-codes-32796.patch ajouté*
- *Fichier 0004-matomo-do-not-abort-if-simulated-first-tracking-visi.patch ajouté*

pas encore KO ! Donc avec les remarques ci-dessus :

- révision des try/catch sur le json
- remplacement de data=... par json=... plus approprié ici
- ajout de la gestion des code de retour HTTP
- gestion non bloquante des erreurs sur le ping

#### **#11 - 07 mai 2019 09:37 - Thomas Noël**

Vu ensemble :

 data = '{"requests":["?idsite=%s&action\_name=ping&rec=1"]}' % id\_site resp = requests.post(url, json=data)

ne passera pas, data doit être le dictionnaire, il sera sérialisé en json automagiquement par requests.

#### **#12 - 07 mai 2019 10:07 - Nicolas Roche**

- *Fichier 0001-matomo-simulate-first-tracking-visit-32796.patch ajouté*
- *Fichier 0004-matomo-do-not-abort-if-simulated-first-tracking-visi.patch ajouté*

oups, voici une version mieux testée :

- utilisation d'un dictionnaire avec json=...
- ajout d'un entête pour clarifier l'origine des messages (matomo, ping)

#### **#13 - 07 mai 2019 11:29 - Nicolas Roche**

- *Fichier 0001-matomo-simulate-first-tracking-visit-32796.patch ajouté*
- *Fichier 0004-matomo-do-not-abort-if-simulated-first-tracking-visi.patch ajouté*

à nouveau revu et corrigé :

- typo dictionnaire json
- déplacement du ping pour gérer proprement les messages (warning et erreur) au même niveau

#### **#14 - 10 mai 2019 12:49 - Benjamin Dauvergne**

J'ai supprimé la branche par erreur, repousse.

#### **#15 - 31 mai 2019 08:40 - Frédéric Péters**

*- Statut changé de Solution proposée à Solution validée*

Ok pour moi.

#### **#16 - 31 mai 2019 10:21 - Nicolas Roche**

*- Statut changé de Solution validée à Résolu (à déployer)*

```
commit eca3d26b3e597d9ef8bae73766ac988c421aaa27
Author: Nicolas ROCHE <nroche@entrouvert.com>
Date:   Mon May 6 19:56:57 2019 +0200
```
matomo: do not abort if simulated first tracking visit fails (#32796)

commit 811897698184c97a6ae8e3832ea2877a2c68849e Author: Nicolas ROCHE <nroche@entrouvert.com> Date: Mon May 6 18:47:54 2019 +0200

matomo: manage http status codes (#32796)

commit a218eef30f02a1111151a774f9bf7ce4fa7c8530 Author: Nicolas ROCHE <nroche@entrouvert.com> Date: Mon May 6 13:44:14 2019 +0200

matomo: rewrite managing exceptions into tests (#32796)

commit 3dcdf9552a1da3d4882fa330790bd053281c9ed3 Author: Nicolas Roche <nroche@narval.fr.eu.org>

matomo: simulate first tracking visit (#32796)

## **#17 - 04 juin 2019 17:16 - Frédéric Péters**

*- Statut changé de Résolu (à déployer) à Solution déployée*

## **Fichiers**

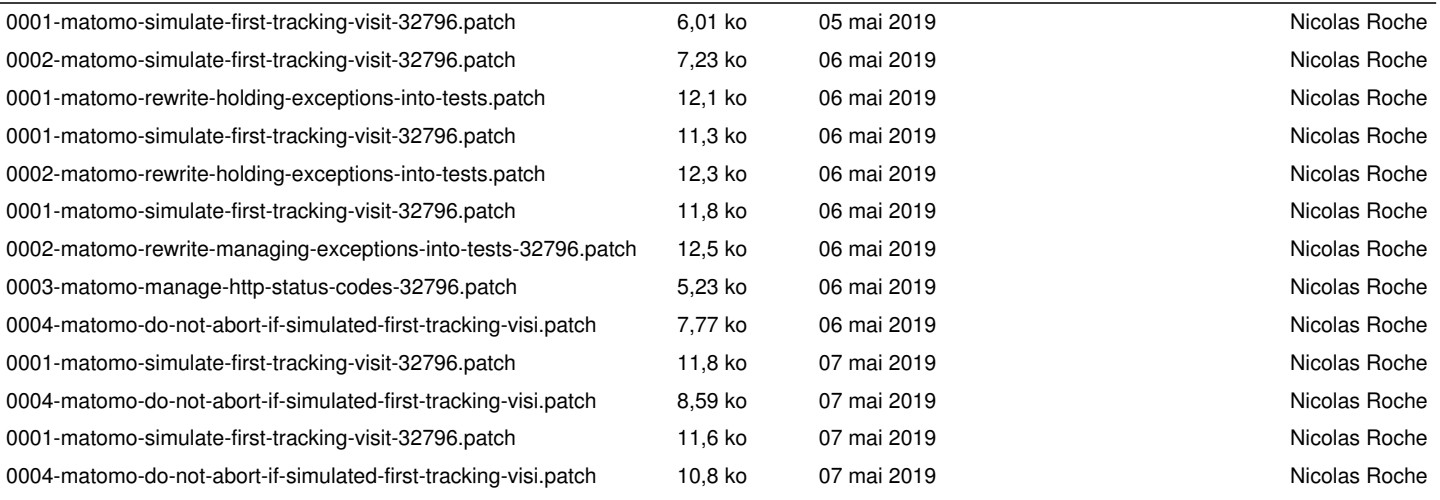